How To Install [Chameleon](http://docs.manualsworld.com/get.php?q=How To Install Chameleon Bootloader On Windows) Bootloader On **Windows** >[>>>CLICK](http://docs.manualsworld.com/get.php?q=How To Install Chameleon Bootloader On Windows) HERE<<<

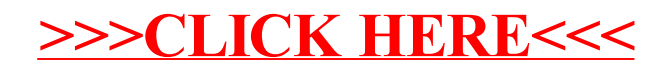